1. Connect on Copernicus pilot tool website on the following address:

<http://copernicus.work-with.us/>

## 2. On the homepage, click on "Feedback" button:

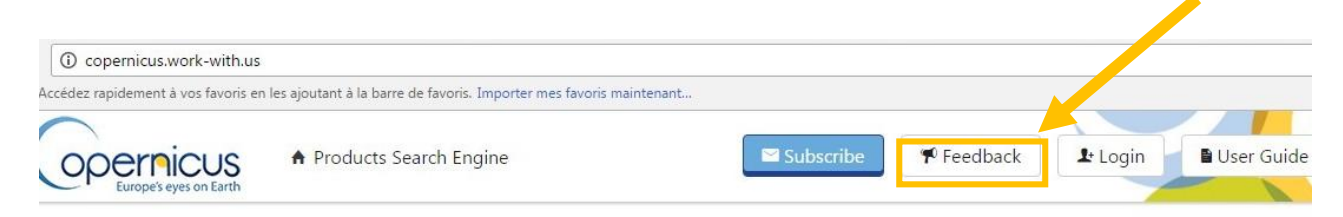

## Copernicus offers you 415 products and services

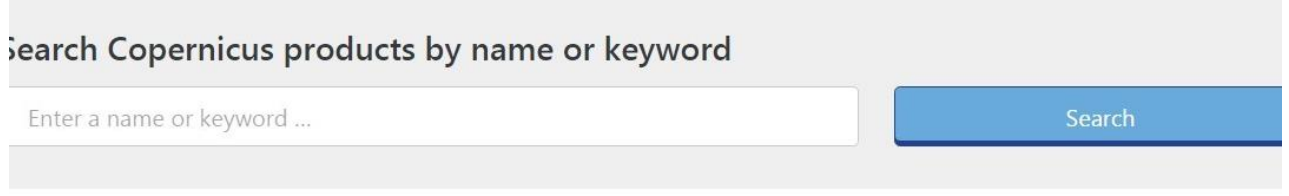

3. On the feedback page, fill in the form with name, your email and query/feedback and click on "Submit" once completed.

## **Feedback and questions**

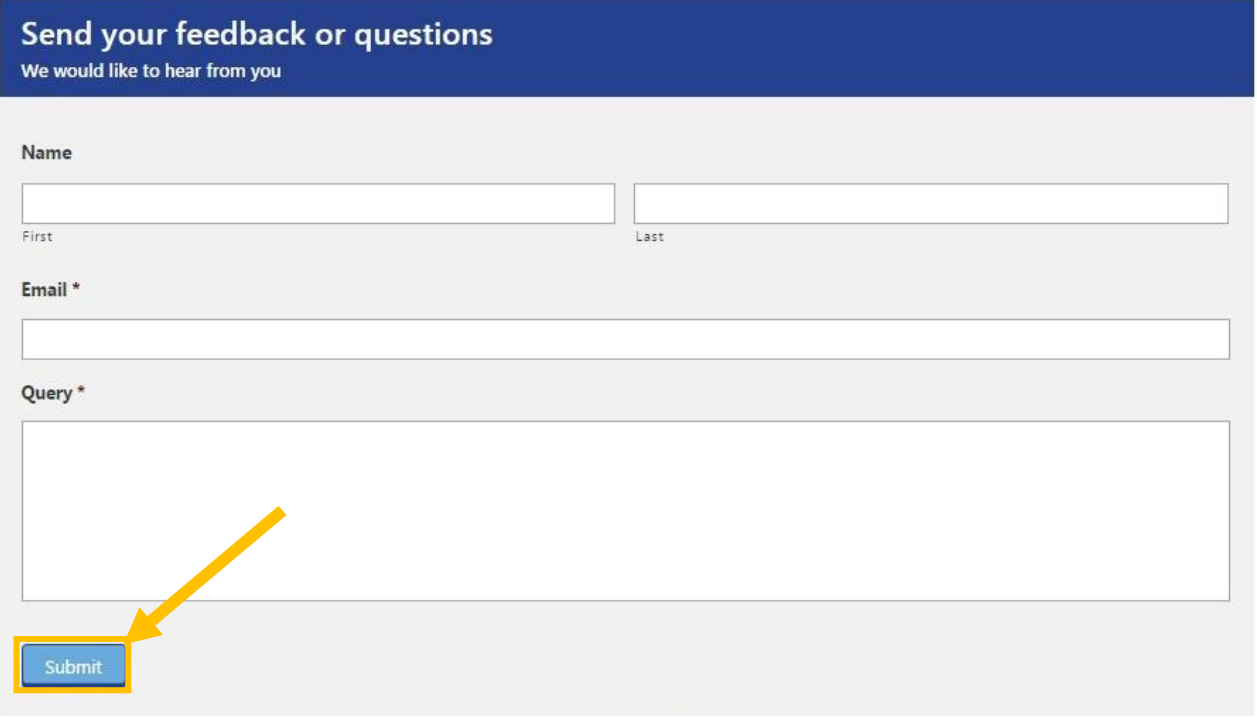